# AD0-E100<sup>Q&As</sup>

Adobe Experience Manager Assets Developer

# Pass Adobe AD0-E100 Exam with 100% Guarantee

Free Download Real Questions & Answers PDF and VCE file from:

https://www.leads4pass.com/ad0-e100.html

100% Passing Guarantee 100% Money Back Assurance

Following Questions and Answers are all new published by Adobe
Official Exam Center

- Instant Download After Purchase
- 100% Money Back Guarantee
- 365 Days Free Update
- 800,000+ Satisfied Customers

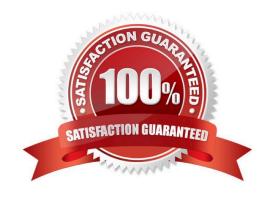

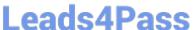

# **QUESTION 1**

A developer is trying to use the Assets HTTP API to programmatically create and upload a new asset. The developer makes the following POST request but receives an error:

POST /api/assets/beaches/\* -F"name=bondibeach.png" -F"file=@best-beach.png"

Which could have caused the operation to fail with an error code 409 Conflict?

- A. The asset \\'best-beach.png\\' already exists in the \\'beaches\\' folder.
- B. The asset \\'bondibeach.png\\' already exists in the \\'beaches\\' folder.
- C. The asset \\'bondibeach.png\\' is too large.
- D. The asset \\'best-beach.png\\\' is corrupted.

Correct Answer: A

Reference: https://helpx.adobe.com/experience-manager/6-3/assets/using/mac-api-assets.html

#### **QUESTION 2**

An author plans to perform a bulk upload of content into AEM assets. In the list of assets, there are documents that are the same but have unique file names. The author wants to use an asset duplication detection solution to find those files.

What is the most efficient way to find duplicated files in the DAM?

- A. Create a custom OSGI event handler to handle detection duplication.
- B. Enable the Day CQ DAM Create Asset Servlet\\'s duplication detection in OSGI configurations.
- C. Install ACS AEM Commons and configure the ACS AEM Commons Assets Duplication service in OSGI configurations.
- D. AEM Assets detects duplicated assets out of the box. No additional configuration is needed.

Correct Answer: D

Reference: https://helpx.adobe.com/experience-manager/6-3/assets/using/duplicate-detection.html

# **QUESTION 3**

A client would like to use a third-party translation service in AEM. How would you configure translation integration for assets in your own project?

- A. In the language root of the project, configure the properties under the Translation tab accordingly.
- B. In the DAM Update Asset workflow model, add a translation workflow step and configure accordingly.
- C. In Web console, add a new entry in Translation Integration Default Config and configure accordingly.

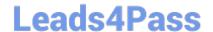

# https://www.leads4pass.com/ad0-e100.html

2024 Latest leads4pass AD0-E100 PDF and VCE dumps Download

D. In the Project console, set the target language for the project, and select the translation provider.

Correct Answer: A

Reference: https://docs.adobe.com/content/help/en/experience-manager-cloud-service/assets/admin/ translate-assets.html

#### **QUESTION 4**

A client needs AEM Assets to detect files with identical contents at the time of upload.

What should a developer change to meet this requirement?

- A. Develop a custom OSGi service to detect duplicate files, and deploy that OSGi service to the AEM instance.
- B. Update the Day CQ DAM Asset Upload Restriction OSGi service configuration to detect duplicate files.
- C. Update the Day CQ DAM Create Asset Servlet OSGi service configuration to detect duplicate files.
- D. Update the Adobe CQ DAM Asset Index Update Monitor OSGi service configuration to detect duplicate files.

Correct Answer: C

Reference: https://experience-aem.blogspot.com/2019/06/aem-65-find-duplicate-assets-binaries-inexisting-repository.html

# **QUESTION 5**

A developer has a new requirement to send an email when an asset gets published. The email body must contain all asset metadata. The published asset must be attached to the email.

Which two tasks must the developer perform? (Choose two.)

- A. Set up the Day CQ replication email service in the OSGI configurations.
- B. Configure the DAM Asset Notification in the workflow launchers.
- C. Create a custom OSGI service event handler must be implemented.
- D. Set up the Day CQ Mail Service in the OSGI configurations.

Correct Answer: AD

# **QUESTION 6**

A company has a set of DAM assets related to "hiking". Most of the assets have the keyword "hiking" in title and/or description in the metadata, and they are showing up in omnisearch while searching for "hiking". Another set of mountain assets are later added to the DAM without the "hiking" keyword in their metadata. What changes can be done to include the mountain assets in the top of the result while searching for "hiking"?

A. In asset metadata editor, create and assign the "hiking" tag to all mountain assets.

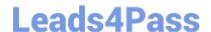

# https://www.leads4pass.com/ad0-e100.html

2024 Latest leads4pass AD0-E100 PDF and VCE dumps Download

- B. In asset metadata editor, add the keyword "hiking" in search boosting to all mountain assets.
- C. Add the keyword "hiking" to the Content and Status of the mountain assets in metadata.
- D. Ensure the mountain assets are placed before the hiking assets in a folder named "hiking".

Correct Answer: A

#### **QUESTION 7**

A developer implements a custom assets upload component for their AEM site to allow authorized end users to upload their company logos (\*.png, \*.jpg) to the DAM to create custom branded portals.

The developer is testing the custom servlet (/bin/companyX/uploadDealerLogo) by uploading the new asset on the publish instance but is receiving a 403 forbidden error during upload.

What are two potential reasons for this error? (Choose two.):

- A. The MIME types of the logos are NOT allowed in Day CQ DAM Asset Upload Restriction.
- B. Apache Sling Referrer Filter\\'s Allow Hosts needs to be setup in OSGi configurations.
- C. Remove "Post" from Adobe Granite CSRF Filter\\'s Filter Methods in the OSGi configurations.
- D. The dispatcher needs to be configured under /filter {/type "allow" /url "/bin/companyX/\*"}

Correct Answer: BD

# **QUESTION 8**

A developer writes the following code to programmatically copy an existing asset to another folder in the DAM:

com.adobe.granite.asset.api.AssetManager assetManager =
resourceResolver.adaptTo(com.adobe.granite.asset.api.AssetManager.class);
assetManager.copyAsset("/content/dam/projectA/asset.jpg", "/content/dam/projectB/asset.jpg");

After executing this code, the developer receives the following exception: javax.jcr.PathNotFoundException

What caused this issue?

- A. The user lacks CREATE permission to the path /content/dam/projectB
- B. The path /content/dam/projectB does not exist
- C. The user lacks READ permission to the asset in /content/dam/projectA
- D. The asset in /content/dam/projectA/asset.jpg does not exist

Correct Answer: D

 $Reference: https://experienceleaguecommunities.adobe.com/t5/adobe-experience-manager/ \ assetmanager-copyasset-method-not-working/qaq-p/209732$ 

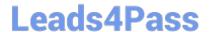

# https://www.leads4pass.com/ad0-e100.html

2024 Latest leads4pass AD0-E100 PDF and VCE dumps Download

# **QUESTION 9**

A developer configures the /cache section in the dispatcher and makes a request to /content/myProject/en/image.jpg?size=large.

What is the result?

- A. Neither request is cached.
- B. The first request is cached, but the second request is not cached.
- C. The first request is not cached, but the second request is cached.
- D. Both requests are cached.

Correct Answer: C

Reference: https://docs.adobe.com/content/help/en/experience-manager-dispatcher/using/configuring/ dispatcher-configuration.html

# **QUESTION 10**

What is the difference between the Process Thumbnails and Create Thumbnail workflow steps.

- A. The Create Thumbnail step only creates thumbnail renditions for an asset, while the Process Thumbnails step can also create a folder thumbnail and web enabled renditions.
- B. The Create Thumbnail step only creates thumbnail renditions for a single asset, while the Process Thumbnails step can create thumbnail renditions for multiple assets.
- C. The Create Thumbnail step only creates a single thumbnail rendition, while the Process Thumbnails step can create multiple thumbnails of different sizes.
- D. The Create Thumbnail step allows the workflow author to configure the mime type of the generated thumbnail rendition, while the Process Thumbnails step does not.

Correct Answer: B

AD0-E100 Practice Test

AD0-E100 Study Guide

AD0-E100 Exam Questions